## SAP ABAP table WCHECK HEADER DETAIL {Warranty Check: Output Structure Header}

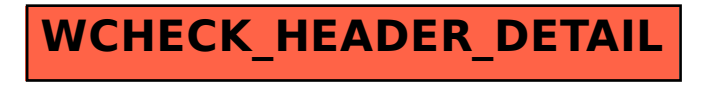